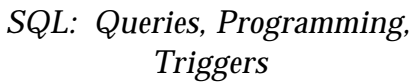

CSC343 – Introduction to Databases - A Vaisman

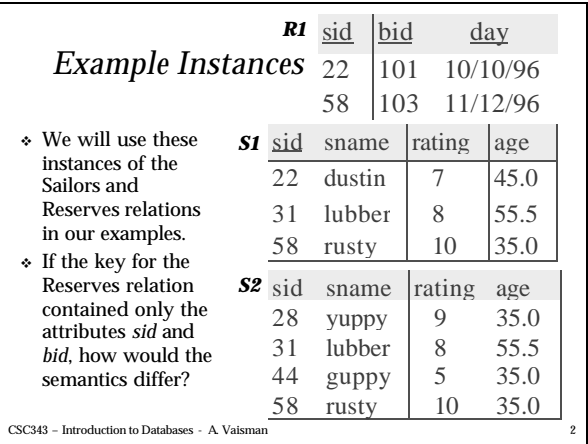

### *Basic SQL Query* v *relation-list* A list of relation names (possibly with a *range-variable* after each name). v *target-list* A list of attributes of relations in *relation-list* v *qualification* Comparisons (Attr *op* const or Attr1 *op* SELECT [DISTINCT] *target-list*  $relation$ -list WHERE *qualification*

- Attr2, where *op* is one of  $\iff \Rightarrow \neq, \Rightarrow \neq, \land \neq \emptyset$ combined using AND, OR and NOT.
- DISTINCT is an optional keyword indicating that the answer should not contain duplicates. Default is that duplicates are *not* eliminated!

CSC343 – Introduction to Databases - A. Vaisman 3

# *Conceptual Evaluation Strategy*

- v Semantics of an SQL query defined in terms of the following conceptual evaluation strategy:
	- <sup>ß</sup> Compute the cross-product of *relation-list*.
	- <sup>ß</sup> Discard resulting tuples if they fail *qualifications*.
	- <sup>ß</sup> Delete attributes that are not in *target-list*.
	- <sup>ß</sup> If DISTINCT is specified, eliminate duplicate rows.
- v This strategy is probably the least efficient way to compute a query! An optimizer will find more efficient strategies to compute *the same answers*.

CSC343 - Introduction to Databases - A Vaisman

# *Conceptual Evaluation Strategy*

v Semantics of an SQL query based on R.A: SELECT R.A,S.B FROM R, S WHERE R.C=S.C ==============>

 $\Pi_{R.A.S.B}\sigma_{RC=SC}(R X S)$ 

CSC343 – Introduction to Databases - A. Vaisman

## *Example of Conceptual Evaluation*

SELECT S.sname FROM Sailors **S**, Reserves **R ---->range variable** WHERE S.sid=R.sid AND R.bid=103

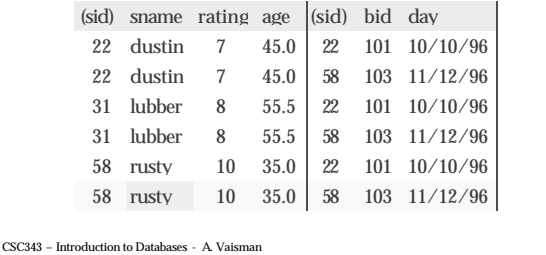

CSC343 – Introduction to Databases - A. Vaisman 7 *A Note on Range Variables* v Really needed only if the same relation appears twice in the FROM clause. The previous query can also be written as: SELECT S.sname FROM Sailors S, Reserves R WHERE S.sid=R.sid AND bid=103 OR SELECT sname always! FROM Sailors, Reserves WHERE Sailors.sid=Reserves.sid AND bid=103 *It is good style, however, to use range variables*

### *Find sailors who've reserved at least one boat*

SELECT S.sid FROM Sailors S, Reserves R WHERE S.sid=R.sid

- v Would adding DISTINCT to this query make a difference?
- v What is the effect of replacing *S.sid* by *S.sname*in the SELECT clause? Would adding DISTINCT to this variant of the query make a difference?.

CSC343 - Introduction to Databases - A Vaisman

### *Expressions and Strings*

SELECT S.age, age1**=**S.age-5, 2\*S.age AS **age2** FROM Sailors S WHERE S.sname LIKE 'B\_%B'

- v Illustrates use of arithmetic expressions and string pattern matching: *Find triples (of ages of sailors and two fields defined by expressions) for sailors whose names begin and end with B and contain at least three characters.*
- <sup>v</sup> AS and = are two ways to name fields in result.
- <sup>v</sup> LIKE is used for string matching. `\_' stands for any one character and `%' stands for 0 or more arbitrary characters.

CSC343 – Introduction to Databases - A. Vaisman 9

*Find sid's of sailors who've reserved a red or a green boat*

SELECT S.sid

- UNION: Can be used to compute the union of any two *union-compatible* sets of tuples (which are themselves the result of SQL queries).
- If we replace **OR** by AND in the first version, what do we get?
- Also available: EXCEPT (What do we get if we replace UNION by EXCEPT?)

CSC343 – Introduction to Databases - A. Vaisman 10

WHERE S.sid=R.sid AND R.bid=B.bid AND(B.color='red' **OR** B.color='green') SELECT S sid FROM Sailors S, Boats B, Reserves R WHERE S.sid=R.sid AND R.bid=B.bid

FROM Sailors S, Boats B, Reserves R

### ANDB.color='red' **UNION** SELECT S.sid FROM Sailors S, Boats B, Reserves R WHERE S.sid=R.sid AND R.bid=B.bid ANDB.color='green'

CSC343 – Introduction to Databases - A. Vaisman 11 *Find sid's of sailors who've reserved a red and a green boat* <sup>v</sup> INTERSECT: Can be used to compute the intersection WHERE S.sid=R1.sid AND R1.bid=B1.bid of any two *unioncompatible* sets of tuples. <sup>v</sup> Included in the SQL/92 standard, **but some systems don't support it.** SELECT S.sid FROM Sailors S, Boats B1, Reserves R1, Boats B2, Reserves R2 AND S.sid=R2.sid AND R2.bid=B2.bid AND(B1.color='red' **AND** B2.color='green') SELECT S.sid FROM Sailors S, Boats B, Reserves R WHERE S.sid=R.sid AND R.bid=B.bid ANDB.color='red' **INTERSECT** SELECT S.sid FROM Sailors S, Boats B, Reserves R WHERE S.sid=R.sid AND R.bid=B.bid ANDB.color='green' Key field!

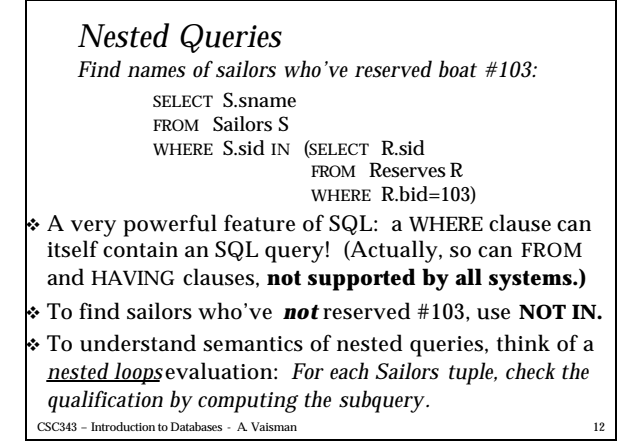

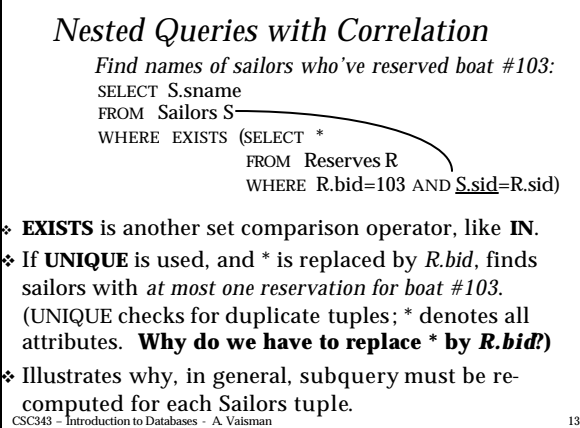

### *More on Set-Comparison Operators*

- v We've already seen IN, EXISTS and UNIQUE. Can also use NOT IN, NOT EXISTS and NOT UNIQUE.
- v Also available: *op* ANY, *op* ALL, *op* IN >,<,=,≥,≤,≠
- v Find sailors whose rating is greater than that of some sailor called Horatio:

SELECT \* FROM Sailors S WHERE S.rating > ANY (SELECT S2.rating FROM Sailors S2 WHERE S2.sname='Horatio')

CSC343 – Introduction to Databases - A. Vaisman 14

#### CSC343 – Introduction to Databases - A. Vaisman 15 *Rewriting INTERSECT Queries Using IN* v Similarly, EXCEPT queries re-written using NOT IN. v To find *names* (not *sid*'s) of Sailors who've reserved both red and green boats, just replace *S.sid* by *S.sname* in SELECT clause. (**What about INTERSECT query?)** *Find sid's of sailors who've reserved both a red and a green boat:* SELECT S.sid FROM Sailors S, Boats B, Reserves R WHERE S.sid=R.sid AND R.bid=B.bid AND B.color='red' AND S.sid IN (SELECT S2.sid FROM Sailors S2, Boats B2, Reserves R2 WHERE S2.sid=R2.sid AND R2.bid=B2.bid AND B2.color='green') CSC343 – Introduction to Databases - A. Vaisman 16 *Division in SQL* v Let's do it the hard way, without EXCEPT: SELECT S.sname FROM Sailors S WHERE NOT EXISTS ((SELECT B.bid FROM Boats B) EXCEPT (SELECT R.bid FROM Reserves R WHERE R.sid=S.sid)) (2) SELECT S.sname FROM Sailors S WHERE NOT EXISTS (SELECT B.bid FROM Boats B WHERE NOT EXISTS (SELECT R.bid FROM Reserves R WHERE R.bid=B.bid AND R.sid=S.sid)) *Sailors S such that ... there is no boat B without ... a Reserves tuple showing S reserved B* Find sailors who've reserved all boats (1)

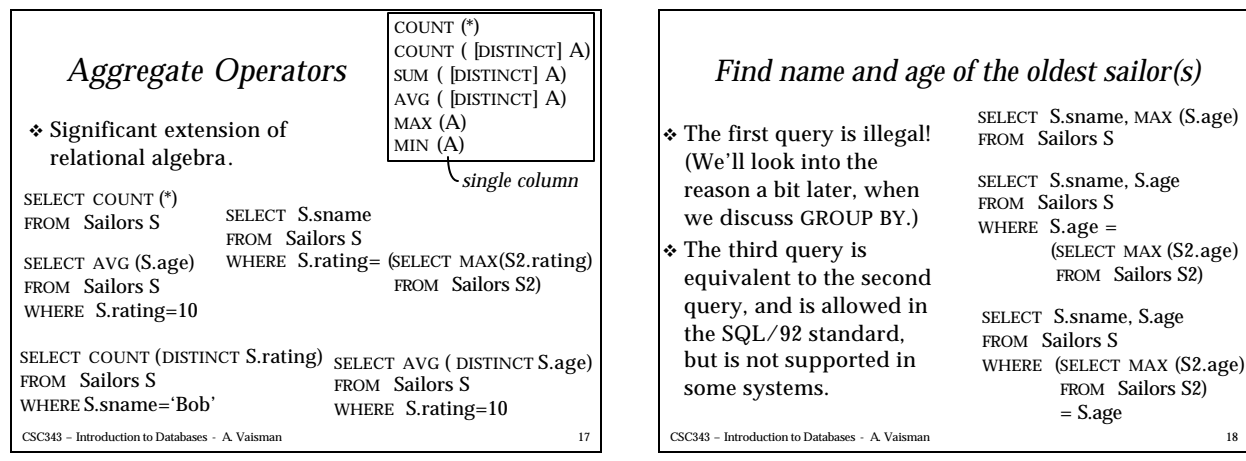

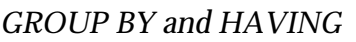

- v So far, we've applied aggregate operators to all (qualifying) tuples . Sometimes, we want to apply them to each of several *groups* of tuples .
- v Consider: *Find the age of the youngest sailor for each rating level.*
	- <sup>ß</sup> In general, we don't know how many rating levels exist, and what the rating values for these levels are!
	- <sup>ß</sup> Suppose we know that rating values go from 1 to 10; we can write 10 queries that look like this (!):

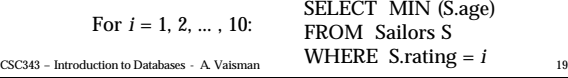

### *Queries With GROUP BY and HAVING*

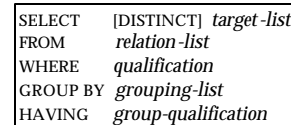

- v The *target-list* contains (i) attribute names (ii) terms with aggregate operations (e.g., MIN (*S.age*)).
	- <sup>ß</sup> The attribute list (i) must be a subset of *grouping-list*. Intuitively, each answer tuple corresponds to a *group,* and these attributes must have a single value per group. (A *group* is a set of tuples that have the same value for all attributes in *grouping-list*.)

CSC343 – Introduction to Databases - A. Vaisman 20

Find the age of the youngest sailor with age<sub> $\geq$ </sub> 18, *for each rating with at least 2 such sailors*

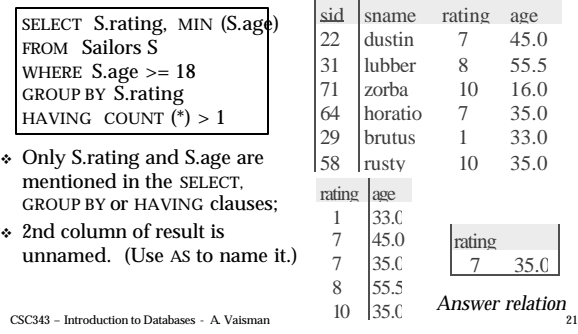

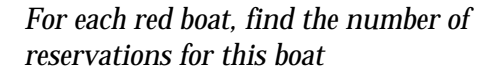

SELECT B.bid, COUNT (\*) AS scount FROM Sailors S, Boats B, Reserves R WHERE S.sid=R.sid AND R.bid=B.bid AND B.color='red' GROUP BY B.bid

v Grouping over a join of three relations.

CSC343 – Introduction to Databases - A. Vaisman 22

*Find the age of the youngest sailor with age > 18, for each rating with at least 2 sailors (of any age)* v Shows HAVING clause can also contain a subquery. SELECT S.rating, MIN (S.age) FROM Sailors S WHERE S.age > 18 GROUP BY S.rating HAVING 1 < (SELECT COUNT (\*) FROM Sailors S<sub>2</sub> WHERE S.rating=S2.rating)

v Compare this with the query where we considered only ratings with 2 sailors over 18!

CSC343 – Introduction to Databases - A. Vaisman 23

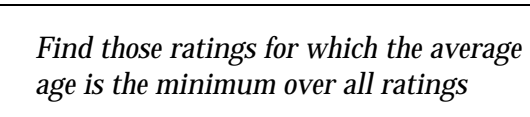

- v Aggregate operations cannot be nested!
- v Correct solution (in SQL/92):

SELECT Temp.rating, Temp.avgage FROM (SELECT S.rating, AVG (S.age) AS avgage FROM Sailors S GROUP BY S.rating) AS Temp WHERE Temp.avgage = (SELECT MIN (Temp.avgage) FROM Temp)

CSC343 – Introduction to Databases - A. Vaisman 24

# *Null Values*

v Field values in a tuple are sometimes *unknown* (e.g., a rating has not been assigned) or *inapplicable* (e.g., no spouse's name).

<sup>ß</sup> SQL provides a special value *null* for such situations.

v The presence of *null* complicates many issues. E.g.:

- <sup>ß</sup> Special operators needed to check if value is/is not *null*.
- <sup>ß</sup> Is *rating>8* true or false when *rating* is equal to *null*? What about AND, OR and NOT connectives?
- <sup>ß</sup> We need a 3-valued logic (true, false and *unknown*).
- <sup>ß</sup> Meaning of constructs must be defined carefully. (e.g., WHERE clause eliminates rows that don't evaluate to true.)

CSC343 – Introduction to Databases - A. Vaisman 25 <sup>ß</sup> New operators (in particular, *outer joins*) possible/needed.

### *Integrity Constraints (Review)*

- v An IC describes conditions that every *legal instance*  of a relation must satisfy.
	- <sup>ß</sup> Inserts/deletes/updates that violate IC's are disallowed.
	- <sup>ß</sup> Can be used to ensure application semantics (e.g., *sid* is a key), or prevent inconsistencies (e.g., *sname* has to be a string, *age* must be < 200)
- v *Types of IC's*: Domain constraints, primary key constraints, foreign key constraints, general constraints.
	- <sup>ß</sup> *Domain constraints*: Field values must be of right type. Always enforced.

CSC343 – Introduction to Databases - A. Vaisman 26

CSC343 – Introduction to Databases - A. Vaisman 27 *General Constraints* <sup>v</sup> Useful when more general ICs than keys are involved. <sup>v</sup> Can use queries to express constraint. <sup>v</sup> Constraints can be named. CREATE TABLE Sailors ( sid INTEGER, sname CHAR(10), rating INTEGER, age REAL, PRIMARY KEY (sid), CHECK ( rating >= 1 AND rating  $<= 10$ ) CREATE TABLE Reserves ( sname CHAR(10), bid INTEGER, day DATE, PRIMARY KEY (bid,day), CONSTRAINT noInterlakeRes CHECK (`Interlake' <> ( SELECT B.bname FROM Boats B WHERE B.bid=bid)))

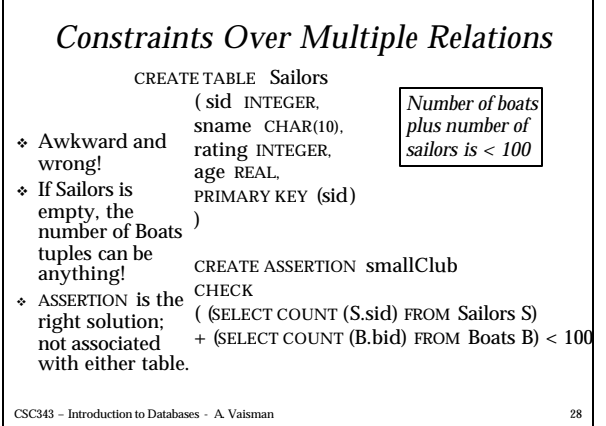

### *Triggers*

- v Trigger: procedure that starts automatically if specified changes occur to the DBMS
- v Three parts (ECA rules):
	- <sup>ß</sup> Event (activates the trigger)
	- <sup>ß</sup> Condition (tests whether the triggers should run)
	- <sup>ß</sup> Action (what happens if the trigger runs)

CSC343 – Introduction to Databases - A. Vaisman 29

### *Triggers: Example (SQL:1999)*

CREATE TRIGGER youngSailorUpdate AFTER INSERT ON SAILORS REFERENCING NEW TABLE NewSailors FOR EACH STATEMENT INSERT INTO YoungSailors(sid, name, age, rating) SELECT sid, name, age, rating FROM NewSailors N WHERE N.age <= 18

CSC343 – Introduction to Databases - A. Vaisman 30

### *Summary*

- v SQL was an important factor in the early acceptance of the relational model; more natural than earlier, procedural query languages.
- v Relationally complete; in fact, significantly more expressive power than relational algebra.
- v Even queries that can be expressed in RA can often be expressed more naturally in SQL.
- v Many alternative ways to write a query; optimizer should look for most efficient evaluation plan.
	- In practice, users need to be aware of how queries are optimized and evaluated for best results.

```
CSC343 – Introduction to Databases - A. Vaisman 31
```
# *Summary (Contd.)*

- v NULL for unknown field values brings many complications
- v SQL allows specification of rich integrity constraints
- v Triggers respond to changes in the database

CSC343 – Introduction to Databases - A. Vaisman 32